## **ESSEX COUNTY COLLEGE ENGINEERING TECHNOLOGY & COMPUTER SCIENCE DIVISION**

## **ENR 103-002** *–* **Engineering Graphics and Introduction to CAD**

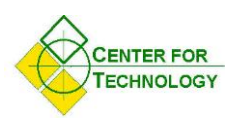

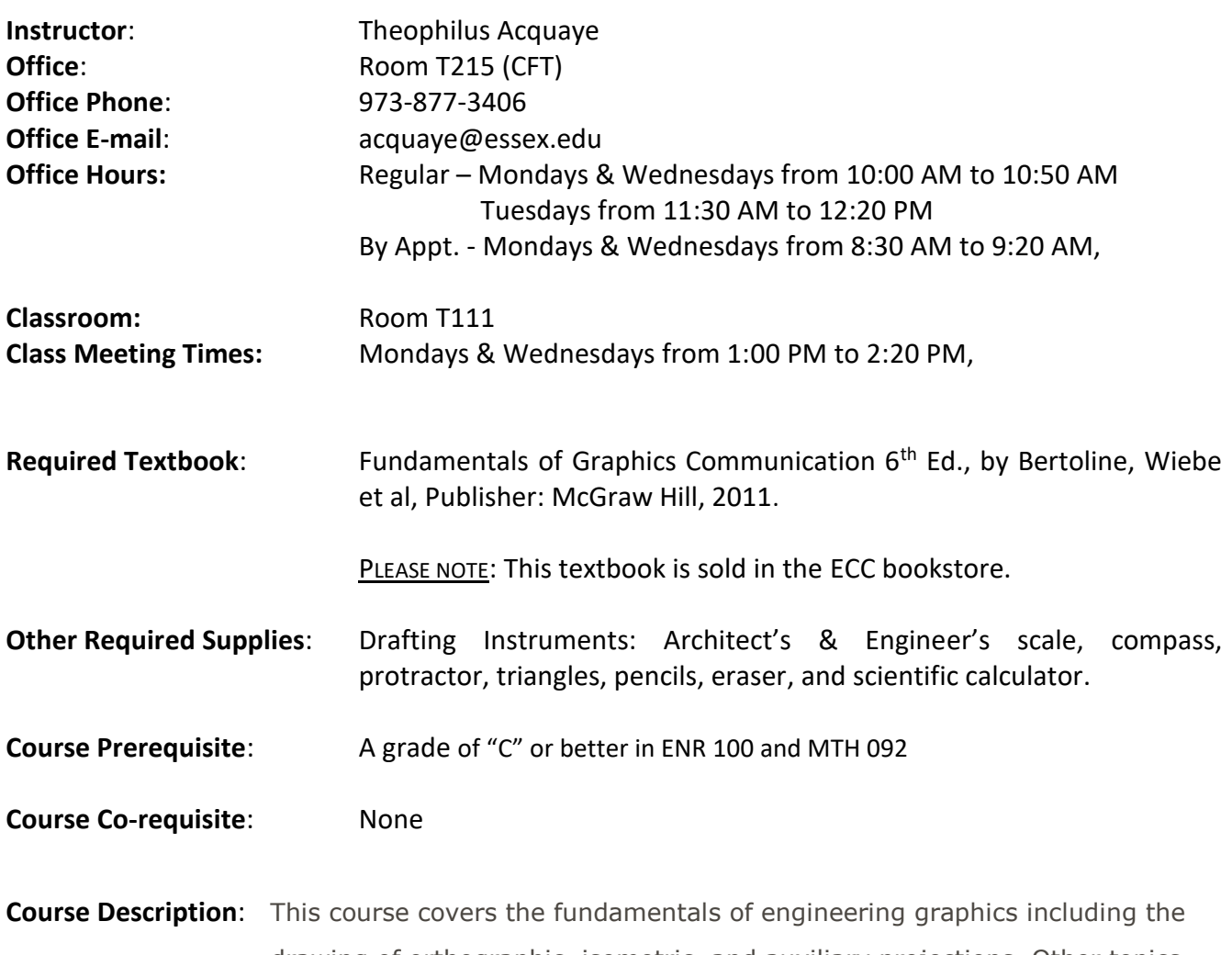

drawing of orthographic, isometric, and auxiliary projections. Other topics include scaling, sectioning, dimensioning, and drawing documentation. This course uses the latest release of computer aided design (CAD) software commonly used in industry to introduce students to CAD interface, structure, and commands.

**Course Goals**: Upon successful completion of this course, students should be able to:

- 1. understand basics of blueprint reading, preparation and detailing of technical drawings, drawing scale, title block, revision block, additional notes, etc.;
- 2. utilize free-hand sketching and basic drafting instruments in geometric construction;

3. employ shape description and drawing preparation techniques of multi-view orthographic projection and 3D visualization using isometric, oblique, and perspective views using instrumental drafting techniques;

4. apply shape description and drawing preparation techniques through creation of parametric 3D solid models using Inventor software. Prepare detailed drawing along with all necessary dimensions and annotations, including tolerancing and geometric dimensioning & tolerancing (GD&T);

5. use additional shape description tools of sectioning, auxiliary, detail, break, and broken-out views to complete shape description. Create assembly of many components of the design object and generate exploded assembly and bill of materials;

## **Measurable Course Performance Objectives**:

Upon successful completion of this course, students should specifically be able to do the following:

- 1. understand basics of blueprint reading, preparation and detailing of technical drawings, drawing scale, title block, revision block, additional notes, etc.;
- 1.1 *examine actual working drawings from industry*;
- 1.2 *break down a blueprint into shape and size description and additional annotations;*
- 1.3 *determine how blueprints are prepared and detailed based on ANSI standards*;
- 2. utilize free-hand sketching and basic drafting instruments in geometric construction:
	- *2.1 introduce basic drafting instruments: scales, triangles, T-square, compass, protractor, etc.;*
	- *2.2 employ these tools to complete several drawings*;
	- *2.3 understand drawing scale, perform exercises using engineering/architect's scales.*;
- 3. employ shape description and drawing preparation techniques of multi-view orthographic projection and 3D visualization using isometric, oblique, and perspective views using instrumental drafting techniques;
	- *3.1 prepare several geometric shape description exercises, complete lettering*;
	- *3.2 complete isometric and oblique views of objects given standard orthographic views;*
- 4. apply shape description and drawing preparation techniques through creation of parametric 3D solid models using Inventor software. Prepare detailed drawing along with all necessary dimensions and annotations, including tolerancing and geometric dimensioning & tolerancing (GD&T);
	- *4.1 create parts and drawings in Inventor and dimension the drawings*;
	- *4.2 complete drawings with specific tolerances and geometric dimensioning;*
- 5. use additional shape description tools of sectioning, auxiliary, detail, break, and broken-out views to complete shape description. Create assembly of many components of the design object and generate exploded assembly and bill of materials;
- *5.1 generate standard views and sectional, auxiliary, detail, broken-out, and break views*;
- *5.2 detail individual parts of the assembly, show exploded view, etc.*
- *5.3 add bill of materials to the final assembly drawing;*

**Methods of Evaluation:** Final course grades will be computed as follows:

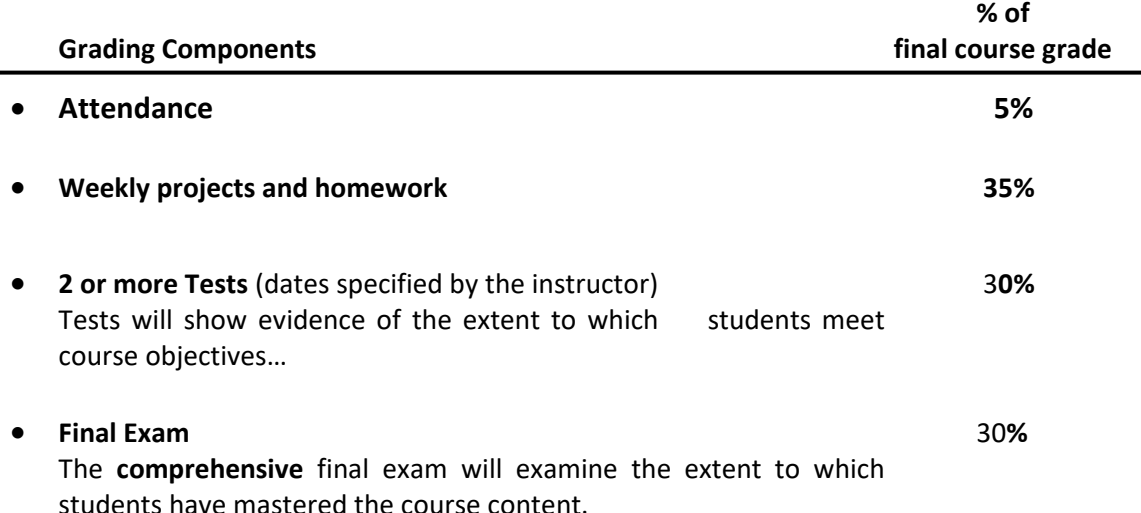

**Academic Integrity:** Dishonesty disrupts the search for truth that is inherent in the learning process and so devalues the purpose and the mission of the College. Academic dishonesty includes, but is not limited to, the following:

- plagiarism the failure to acknowledge another writer's words or ideas or to give proper credit to sources of information;
- cheating knowingly obtaining or giving unauthorized information on any test/exam or any other academic assignment;
- interference any interruption of the academic process that prevents others from the proper engagement in learning or teaching; and
- fraud any act or instance of willful deceit or trickery.

Violations of academic integrity will be dealt with by imposing appropriate sanctions. Sanctions for acts of academic dishonesty could include the resubmission of an assignment, failure of the test/exam, failure in the course, probation, suspension from the College, and even expulsion from the College.

**Student Code of Conduct:** All students are expected to conduct themselves as responsible and considerate adults who respect the rights of others. Disruptive behavior will not be tolerated. All students are also expected to attend and be on time for all class meetings. No cell phones or similar electronic devices are permitted in class. Please refer to the Essex County College student handbook, *Lifeline*, for more specific information about the College's Code of Conduct and attendance requirements.

**Course Content Outline:** based on the text Fundamentals of Graphics Communication 6th Ed., by Bertoline, Wiebe et al, Publisher: McGraw Hill, 2011.

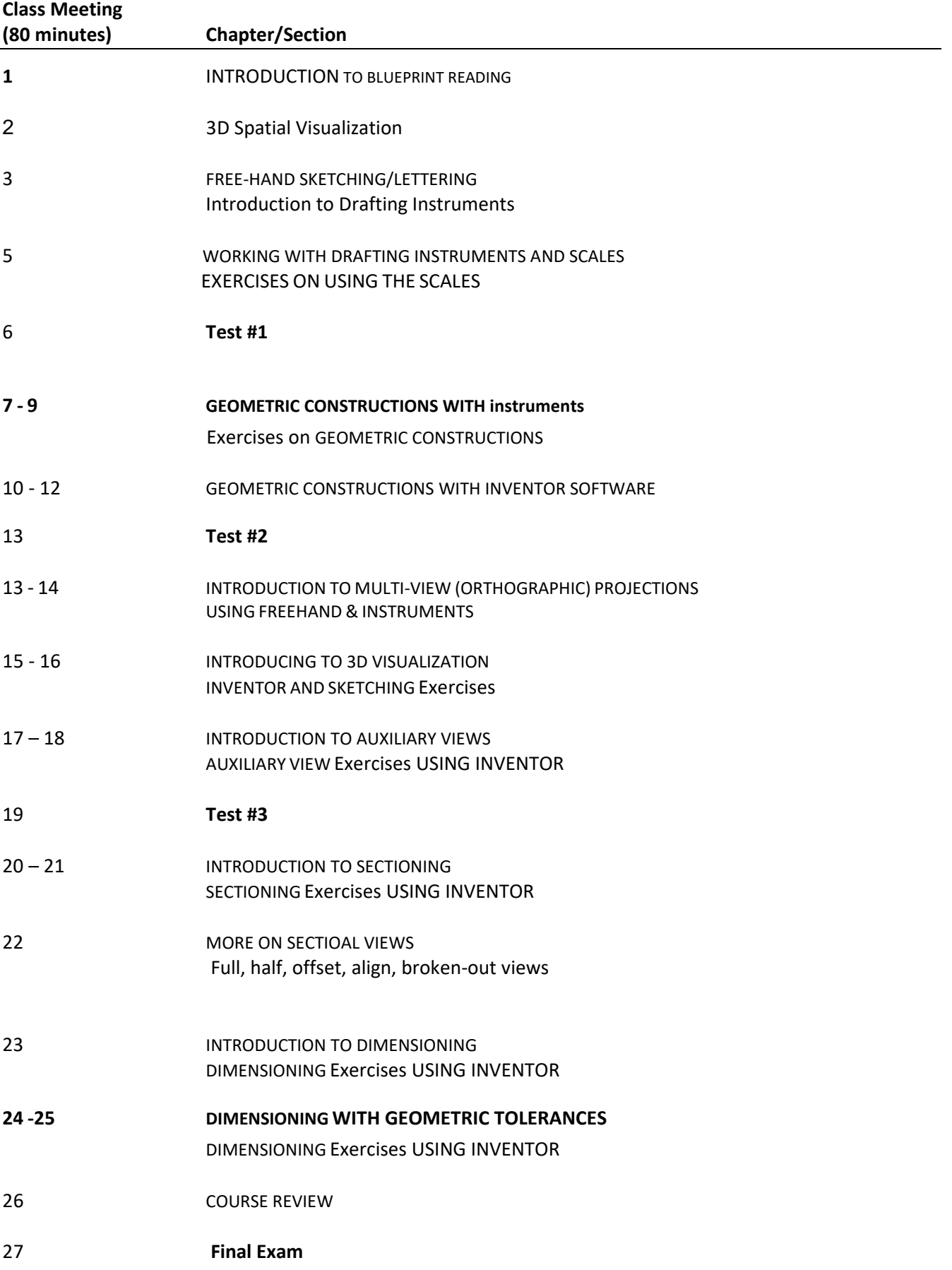